Random Number Generation in Scratch:

Generate 5 random values in Scratch, displaying each value for 1 second...

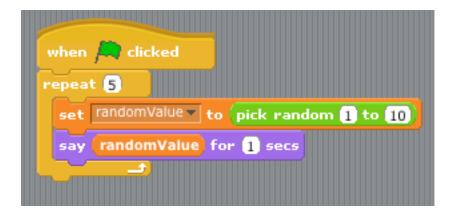

Sample run:

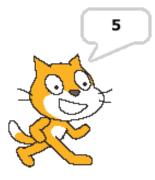

The above code is rather awkward, it would be far better to generate all five random values and print them out together:

| when 🦰 clicked                        |                           |             |
|---------------------------------------|---------------------------|-------------|
| set randomValues 🔻 to 👔               | k random 1 to 10          |             |
| repeat 4                              |                           |             |
| set randomValue 🔻 to (                | ck random 1 to 10         |             |
| set randomValues v to                 | oin (randomValues) join , | randomValue |
| · · · · · · · · · · · · · · · · · · · |                           |             |

Sample Run:

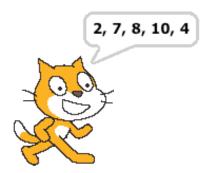

Important Notes:

- The use of the repeat statement to produce a looping action

   a. In both loops above, two statements are executed multiple times
- 2. How random values are generated; in these programs between 1 10, inclusive
- 3. Use of the "join" statement to perform string concatenation a. The variable randomValues "grows" each time through the loop

More continued on next page ...

```
import java.util.Random;
public class tenRands
{
    public static void main(String[] args)
    {
      Random rnd = new Random();
      // Generate ten random values between 0 - 9
      for (int i = 0; i < 10; i++)
           System.out.print(rnd.nextInt(10) + " ");
        System.out.println(); // put a blank line after the output
    }
}</pre>
```

Sample runs:

```
$ java tenRands
0 7 2 9 3 5 4 4 9 7
$ java tenRands
9 7 8 2 5 1 4 0 6 8
$ java tenRands
5 8 9 0 2 8 7 1 9 2
$ java tenRands
4 0 4 1 0 9 3 3 1 3
```

What if we want to generate random values between 1 - 10?

```
import java.util.Random;
public class tenRandsV2
{
    public static void main(String[] args)
    {
      Random rnd = new Random();
      // Generate ten random values between 1 - 10
      for (int i = 0; i < 10; i++)
           System.out.print( (rnd.nextInt(10) + 1) + " ");
      System.out.println(); // put a blank line after the output
    }
}</pre>
```

Sample runs:

\$ java tenRandsV2
4 3 8 9 2 1 2 6 8 5
\$ java tenRandsV2

9 1 10 10 5 4 9 4 8 3 \$ java tenRandsV2 2 10 2 10 3 2 5 4 8 3

Notes:

- The nextInt(x) will generate random values 0 (x-1)
- The statement rnd.nextInt(10) in the top-most listing will generate values 0 9
- The statement rnd.nextInt(10) + 1 in the second listing will generate values 1 10

Listing 2:

```
import java.util.Random;
public class dice
{
     public static void main(String[] args)
      {
     int numberOfTwos
                       = 0;
                                  // declare and initialize counters
     int numberOfSevens = 0;
     int numberOfTwelves = 0;
     Random rnd = new Random();
      for (int i = 0; i < 100; i++)
            {
            int die1 = rnd.nextInt(6) + 1;
            int die2 = rnd.nextInt(6) + 1;
            int roll = die1 + die2;
            if (roll == 2)
                 numberOfTwos++; // numberOfTwos++ => numberOfTwos = NumberOfTwos + 1;
            else if (roll == 7)
                  numberOfSevens++;
            else if (roll == 12)
                 numberOfTwelves++;
            }
     System.out.println("Out of 100 rolls, two, seven, and twelve were rolled:\n");
                                               " + numberOfTwos);
     System.out.println("
                           Number of twos:
     System.out.println("
                           Number of Sevens: " + numberOfSevens);
     System.out.println(" Number of twelves: " + numberOfTwelves);
      }
}
```

Sample run:

% java dice Out of 100 rolls, two, seven, and twelve were rolled:

Number of twos: 4 Number of Sevens: 16 Number of twelves: 3

Notes:

- The method nextInt(x) returns pseudo-random values between 0 and x-1 which are guaranteed to be uniformly distributed over that range, in the long run
- Why use die1 and die2, instead of just one equation that generates values between 2 and 12?

## Continued on next page...

Random number generators generate random values that are uniformly distributed over some range.

Many use an equation similar to (from Texas Instruments):

$$X_{n+1} = (a * X_n + c) \% m_z$$

Where:

| $X_n = Seed$ | c = 99991  |
|--------------|------------|
| a = 24298    | m = 199017 |

Note that the seed may be set by the user, in Java we can use a value "passed" to Random, or setSeed(long seed)

## More Simulations

A six-year-old has an opaque bag that contains 30 green, red, and blue marbles, specifically:

There are 15 green marbles. There are 10 red marbles. There are 5 blue marbles.

Accurately simulate picking a marble out of the bag. Which marble, on the average, will the six-year-old select?

To solve this problem, we must make a mapping that reflects the chances of picking a given colored marble.

For example, the chances of picking a blue marble is:

(number of blue marbles)/(total number of marbles) => 5/30 = 1/6.

In other words, for every six marbles taken out of the bag, one (on the average) will be blue.

The following is a program that simulates picking a marble out of the bag:

```
import java.util.Random;
public class pickMarble
{
    public static void main(String[] args)
    {
        Random simulator = new Random();
        int marble = simulator.nextInt(NUMBER_OF_MARBLES) + 1;
        if (marble <= 15)
            System.out.println("You picked a green marble.");
        else if (marble <= 25)
            System.out.println("You picked a red marble.");
        else
            System.out.println("You picked a blue marble.");
        else
            System.out.println("You picked a blue marble.");
        else
            System.out.println("You picked a blue marble.");
        else
            System.out.println("You picked a blue marble.");
        else
            System.out.println("You picked a blue marble.");
        else
            System.out.println("You picked a blue marble.");
        else
            System.out.println("You picked a blue marble.");
        else
            System.out.println("You picked a blue marble.");
        else
            System.out.println("You picked a blue marble.");
        else
            System.out.println("You picked a blue marble.");
        else
            System.out.println("You picked a blue marble.");
        else
            System.out.println("You picked a blue marble.");
        else
            System.out.println("You picked a blue marble.");
        else
            System.out.println("You picked a blue marble.");
        else
            System.out.println("You picked a blue marble.");
        else
            System.out.println("You picked a blue marble.");
        else
            System.out.println("You picked a blue marble.");
        else
            System.out.println("You picked a blue marble.");
        else
            System.out.println("You picked a blue marble.");
        else
            System.out.println("You picked a blue marble.");
        else
            System.out.println("You picked a blue marble.");
        else
            System.out.println("You picked a blue marble.");
        else
        fuble sta
```

Sample runs:

% java pickMarble You picked a red marble.

% java pickMarble You picked a green marble.